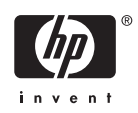

# **Software Product Description**

# **PRODUCT NAME:** DECdfs for OpenVMS SPD 28.78.10 **Version 2.4A**

## **DESCRIPTION**

DECdfs for OpenVMS is a DECnet for OpenVMS and DECnet-Plus layered product that provides OpenVMS users with the ability to use remote OpenVMS VAX, OpenVMS Alpha, and OpenVMS for Integrity server disks as if they were directly attached to the local Open-VMS system.

DECdfs software provides users and applications with transparent, high performance file access while using fewer CPU resources than standard DECnet for Open-VMS and DECnet-Plus file access.

Systems running DECdfs software can act as "servers" or "clients" or both. DECdfs servers make file resources available to systems running DECdfs client software. DECdfs clients are able to use file resources of systems running DECdfs server software. The file resources accessible through DECdfs can range in scope from a master file directory and all of its subordinate directories and files on a disk volume, to an individual file. The DECdfs server software assigns a unique name to the resource to be shared.

In configurations where DECdns (Distributed Name Service) is supported, the DECdfs server registers the resource name with DECdns. In configurations where DECdns is not supported, the DECdfs client must include the resource location name when issuing the command to use the resource.

DECdfs software uses DECdns on OpenVMS VAX configurations running DECnet for OpenVMS or DECnet-Plus, and on OpenVMS Alpha and OpenVMS for Integrity server configurations running DECnet-Plus. In order for DECdfs to use DECdns, there must be at least one DECdns server in the network. DECdns allows the name of the resource to be independent of its physical location on the network. DECdfs systems throughout

the network can continue accessing a resource even if the resource location is changed.

DECdns is not available on OpenVMS Alpha and Open-VMS for Integrity server configurations running DECnet, but these configurations can use DECdfs by specifying the node name where the resource is located.

The DECdfs client uses the resource by means of the DFS\$CONTROL MOUNT command. This command specifies the DECdns name by which the resource was registered, enables communication between the client and the server, and creates a pseudo-device on the client system. The pseudo-device makes the remote resource appear to the client system as a local disk. Users can then perform operations on the pseudo-device, and DECdfs handles all of the network access and translation.

#### **Features**

The features of DECdfs for OpenVMS Version 2.4A include:

- Support for OpenVMS Alpha Version 8.3
- Support for OpenVMS for Integrity servers Version 8.3
- Support for OpenVMS for Integrity servers Version 8.2-1
- Support for OpenVMS Alpha Version 8.2
- Support for OpenVMS for Integrity servers Version 8.2

#### **Restrictions**

- Files opened for write are opened exclusively
- Logical I/O is not supported

#### **DECdfs for OpenVMS SPD 28.78.10 Version 2.4A**

- Installed files are not supported
- The use of ACLs (Access Control Lists) on DECdfs client devices is not supported. ACLs on served files are not visible to a DECdfs client.

#### **HARDWARE REQUIREMENTS**

#### **Processors Supported**

DECdfs for OpenVMS Version 2.4A is supported on all systems running the versions of the OpenVMS operating system that are listed in the section "SOFTWARE REQUIREMENTS".

#### **Memory Requirements**

DECdfs for OpenVMS Version 2.4A will run properly with the minimum physical memory required by the OpenVMS operating system and DECnet for OpenVMS (Phase IV) or DECnet/OSI or DECnet-Plus (Phase V). Refer to the Software Product Descriptions for those products for memory requirements.

## **CLUSTER ENVIRONMENT**

This layered product is fully supported when installed on any valid and licensed OpenVMS Cluster configuration. The OpenVMS Cluster configurations are fully described in the Software Product Description for OpenVMS Cluster Software (SPD 29.78.xx).

# **SOFTWARE REQUIREMENTS**

The following software is required:

- One of the following versions of the OpenVMS operating system:
	- OpenVMS Alpha Version 8.3
	- OpenVMS for Integrity servers V8.3
	- OpenVMS for Integrity servers V8.2-1
	- OpenVMS Alpha Version 8.2
	- OpenVMS for Integrity servers Version 8.2
- One of the following network software products:
	- DECnet for OpenVMS
	- DECnet/OSI for OpenVMS
	- DECnet-Plus for OpenVMS

## **OpenVMS Tailoring**

The following OpenVMS classes are required for full functionality of this layered product:

• OpenVMS Required Saveset

• Network Support

For more information on OpenVMS classes and tailoring, refer to the HP OpenVMS Version 8.3 for Alpha and Integrity Servers Software Product Description (SPD 82.35.xx).

#### **DISK SPACE REQUIREMENTS**

To install DECdfs for OpenVMS Version 2.4A, you need the following free space on your system disk:

- 4000 free blocks for an OpenVMS Alpha system
- 6000 free blocks for an OpenVMS Integrity server system

This size is approximate; the actual size may vary depending on your system environment, configuration, and software options.

#### **GROWTH CONSIDERATIONS**

The minimum hardware and software requirements for any future version of this product may be different from the requirements for the current version.

## **SOFTWARE LICENSING**

A license is required for each OpenVMS system on which the DECdfs for OpenVMS software is to be installed and executed. A DECdfs license is required on:

- Each server node that registers available directories or files for access and use by DECdfs clients
- Each client node that accesses and uses the directories or files on a DECdfs server

Each OpenVMS system may be licensed to use the full functionality of DECdfs or the client functionality only. A full functionality license grants the right to use both the client capabilities and the server capabilities.

#### **License Management Facility Support**

This layered product supports the OpenVMS License Management Facility (LMF). This facility allocates license units for HP DECdfs as follows:

- For the DECdfs Alpha and VAX options on a Personal Use and Unlimited Use basis
- For the DECdfs Integrity option on a Per-processor Core basis.

#### For HP OpenVMS Alpha:

• Each Personal Use License allows one identified individual to use HP DECdfs.

#### **DECdfs for OpenVMS SPD 28.78.10 Version 2.4A**

• Each Unlimited Use License allows any number of individuals to use HP DECdfs at the same time.

For HP OpenVMS Integrity:

Each Per-processor Core (PCL) License allows any number of individuals to use HP DECdfs at the same time, with one PCL license required for each processor core running OpenVMS.

For further details on the License Management Facility, refer to the OpenVMS Operating System Software Product Description (SPD 82.35.xx) or the OpenVMS Operating System documentation. To obtain more information about the HP licensing terms and policies, contact your local HP office.

## **ORDERING INFORMATION**

#### *Licenses*

License types vary by platform.

#### **HP OpenVMS Alpha Licenses**

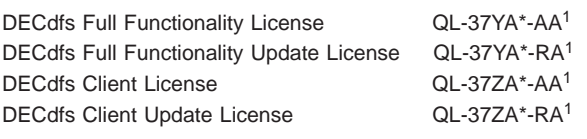

1Asterisk denotes system tier. E=workgroup tier, G=departmental tier, Q=enterprise tier.

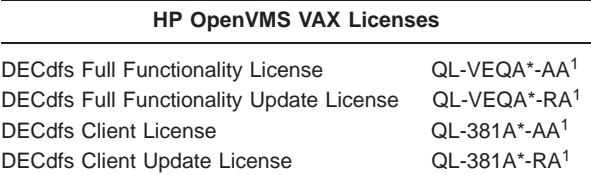

1Asterisk denotes system tier. B=workgroup tier, 2=departmental tier, Q=enterprise tier.

#### **HP OpenVMS Integrity Licenses1**

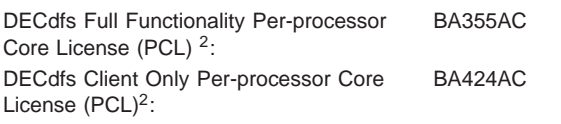

 $1$ Update licenses not available; updates available through SW Updates Service. 2Order one PCL license for each active processor core running OpenVMS.

#### *Media and Documentation*

Product binary kits and online documentation are delivered on consolidated media libraries. Delivery model varies by platform.

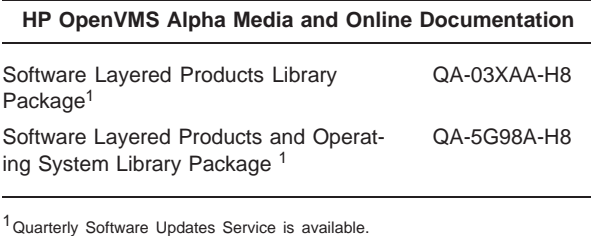

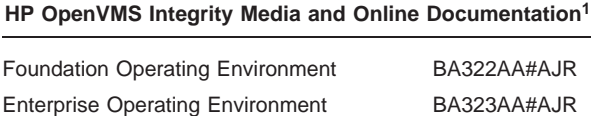

<sup>1</sup> Product ships on Layered Products Library media included in all Operating Environment media kits, delivered with an initial OpenVMS OE order.

Mission Critical Operating Environment BA324AA#AJR

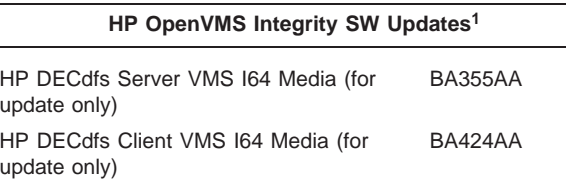

<sup>1</sup> For the OpenVMS Integrity platform, media updates are ordered by adding SW Updates Service to individual products. The above media product numbers must be pulled into an order if SW Updates Service is planned.

NOTE: If you are *adding* a layered product to an existing OpenVMS Integrity system and do not have the latest software revision on site, please contact your local Sales Rep to request a Special Media kit.

#### **SOFTWARE WARRANTY**

This software is provided by HP with a ninety-day conformance warranty in accordance with the HP warranty terms applicable to a license purchase.

© 2006 Hewlett-Packard Development Company, L.P.

Confidential computer software. Valid license from HP required for possession, use or copying. Consistent with FAR 12.211 and 12.212, Commercial Computer Software, Computer Software Documentation, and Technical Data for Commercial Items are licensed to the U.S. Government under vendor's standard commercial license.

# **DECdfs for OpenVMS SPD 28.78.10 Version 2.4A**

The information contained herein is subject to change without notice. The only warranties for HP products and services are set forth in the express warranty statements accompanying such products and services. Nothing herein should be construed as constituting an additional warranty. HP shall not be liable for technical or editorial errors or omissions contained herein.